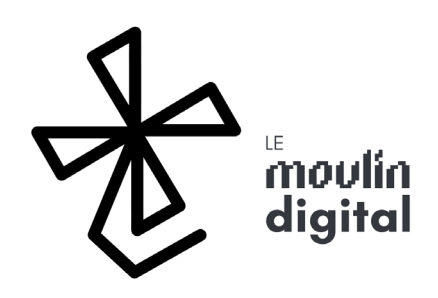

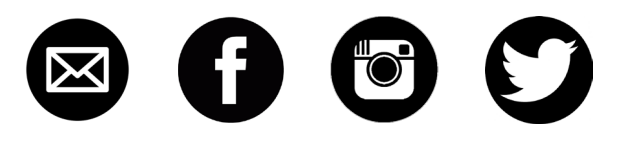

# Laserbot 3

**TRACKS** 

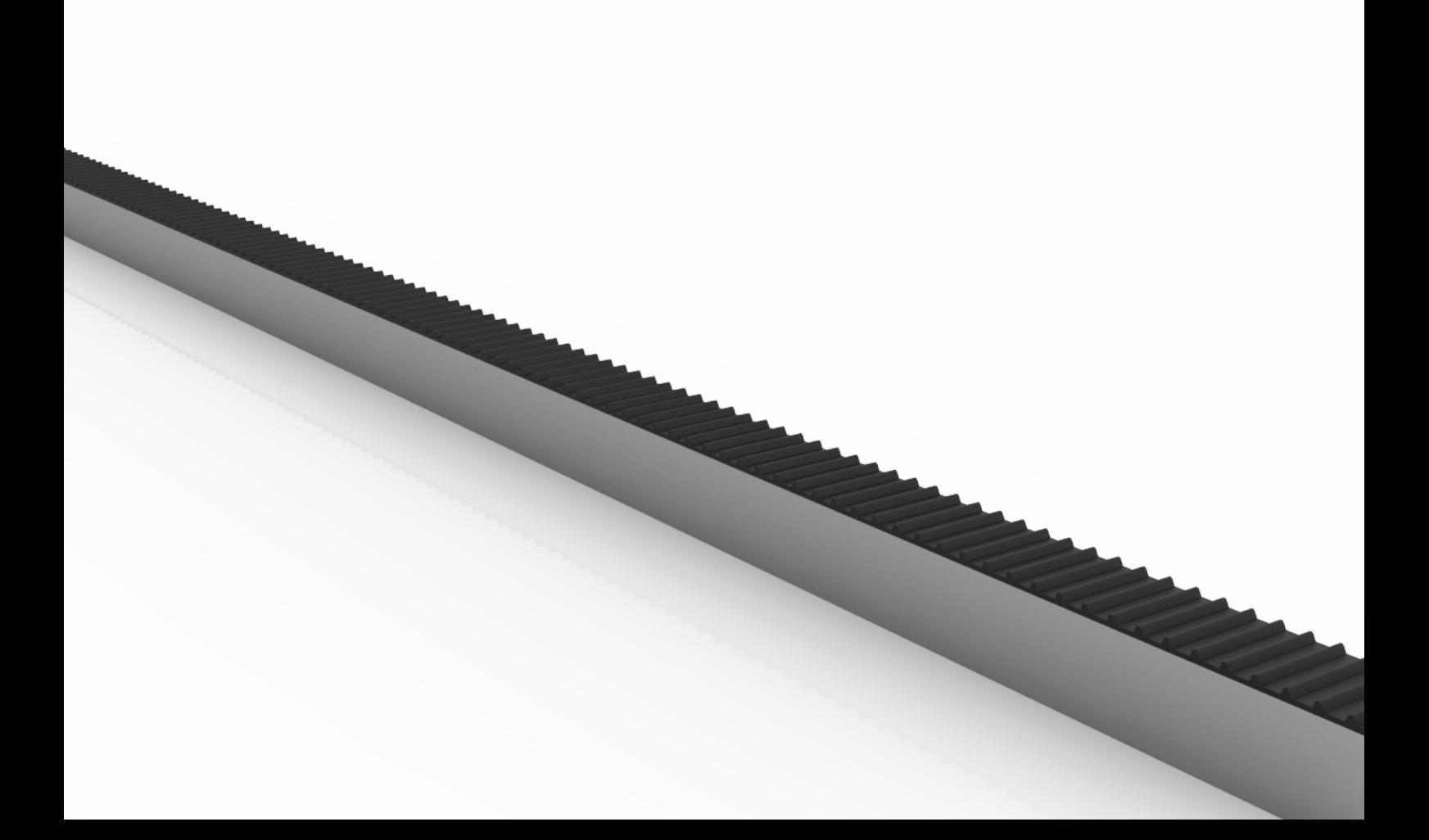

#### Rassembler

Vous allez avoir besoin pour la réalisation des rails des éléments suivants :

- Des profilés U aluminium 6mm. Au minimum 2 rails (70cm d'usinage), plus vraissemblablement 4 (1m70 d'usinage), et pourquoi pas plus si le coeur vous en dit !

- 2 «TrackConnector» (ou plus).
- Une longueur de courroie identique à votre longueur de rail totale.
- Un cutter.
- Une pince coupante.

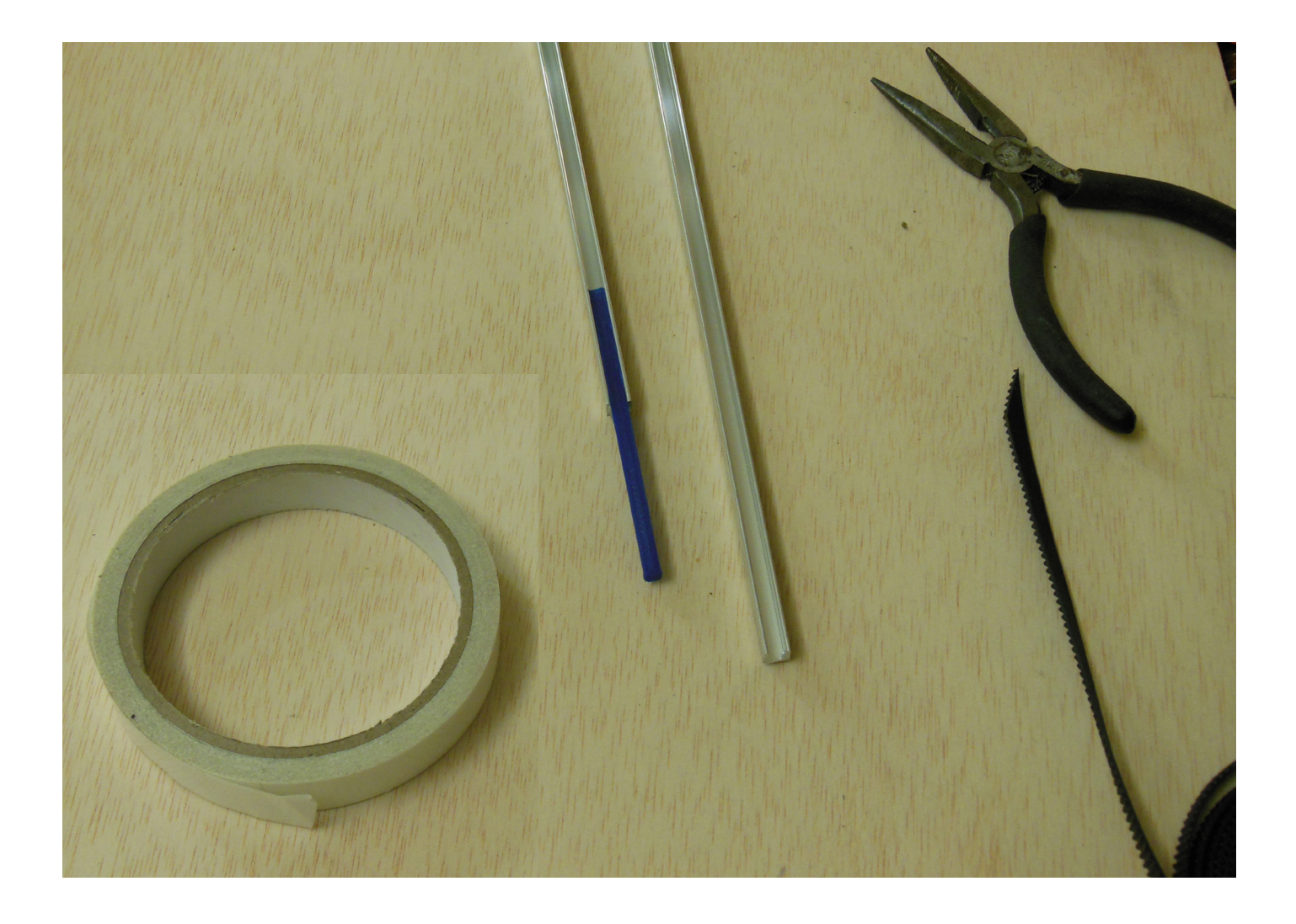

# **CONNECTER**

Commençons par connecter ensemble deux profilés à l'aide de la pièce Track-Connector. Posez d'abord les deux profilés jointifs et aposez la pièce TrackConnector dessus. Un petit congé dans la pièce permet d'enfiler facilement la pièce. Appuyez ensuite à l'aide de l'ustensile de votre choix. N'utilisez pas un objet qui risquerait d'endommager la pièce. J'utilise pour ma part le côté plat de ma pince. Assurez vous d'enfoncer la pièce jusqu'au bout, elle ne doit en aucun cas dépasser. Vérifiez également que les profilés sont bien jointifs à l'issue de l'opération.

# **SCOTCHER**

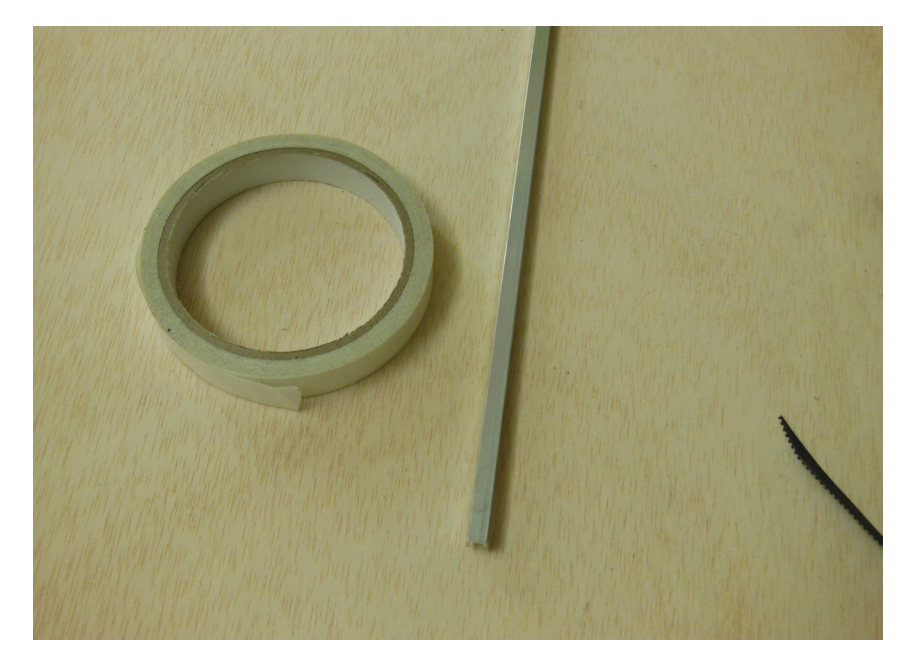

Appliquez ensuite du scotch double face sur toute la longueur du rail. L'application du scotch doit se faire sans pli.

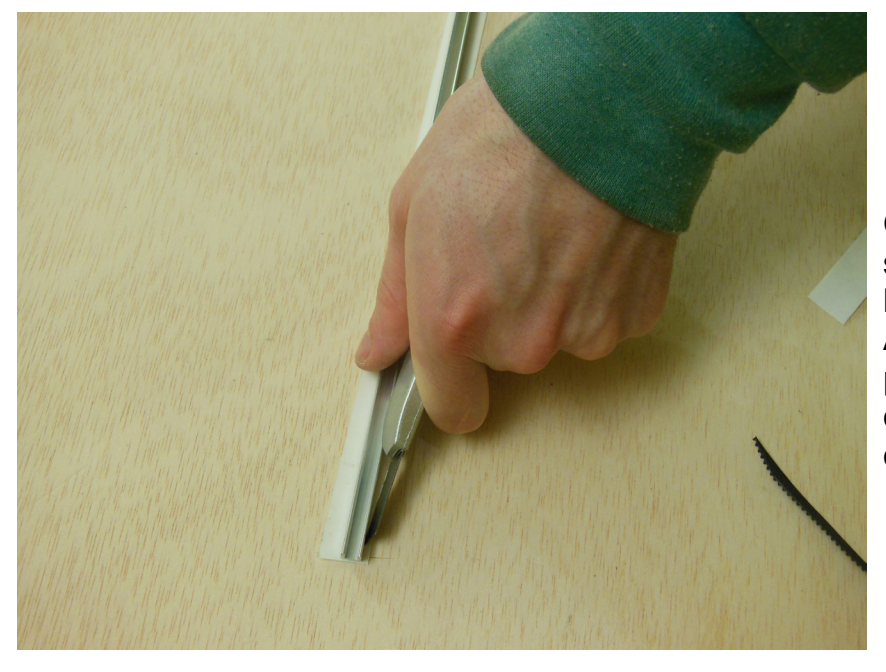

Coupez alors l'excedent de scotch en plaquant le profilé contre votre plan de travail. Attention, cette étape est critique pour la qualité de votre système de guidage. Aucun scotch excedentaire ne doit dépasser!

## Dérouler

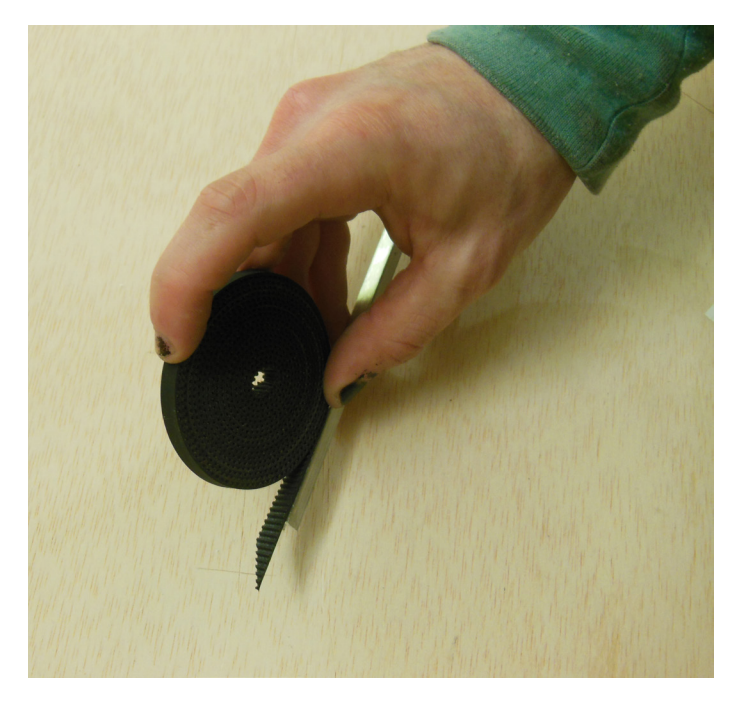

Après avoir retiré la partie supérieure du schotch double-face, il ne reste plus qu'à dérouler la courroie, en faisant attention à l'alignement parfait de celle-ci sur le profilé. Une astuce consiste à utiliser une poulie folle que l'on fait rouler en emportant la courroie.

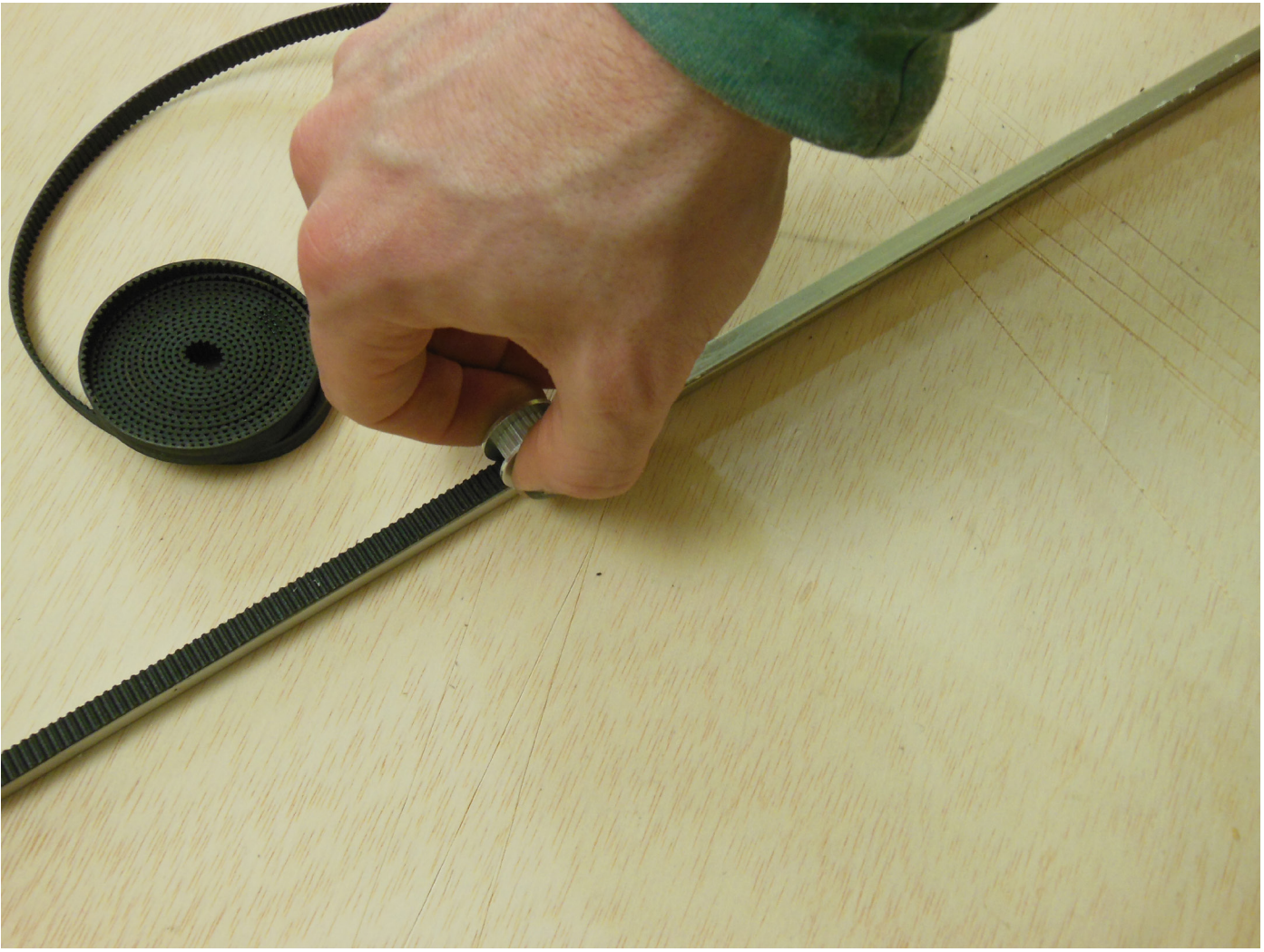

## **APPRECIER**

Vous devriez désormais avoir une belle crémaillère sur laquelle faire rouler le Laserbot. Voyez à l'usage si la transmission se fait sans accrocs, notemment si l'alignement de la courroie sur le profilé est satisfaisante et si aucun scotch résiduel ne vient gêner le déplacement.

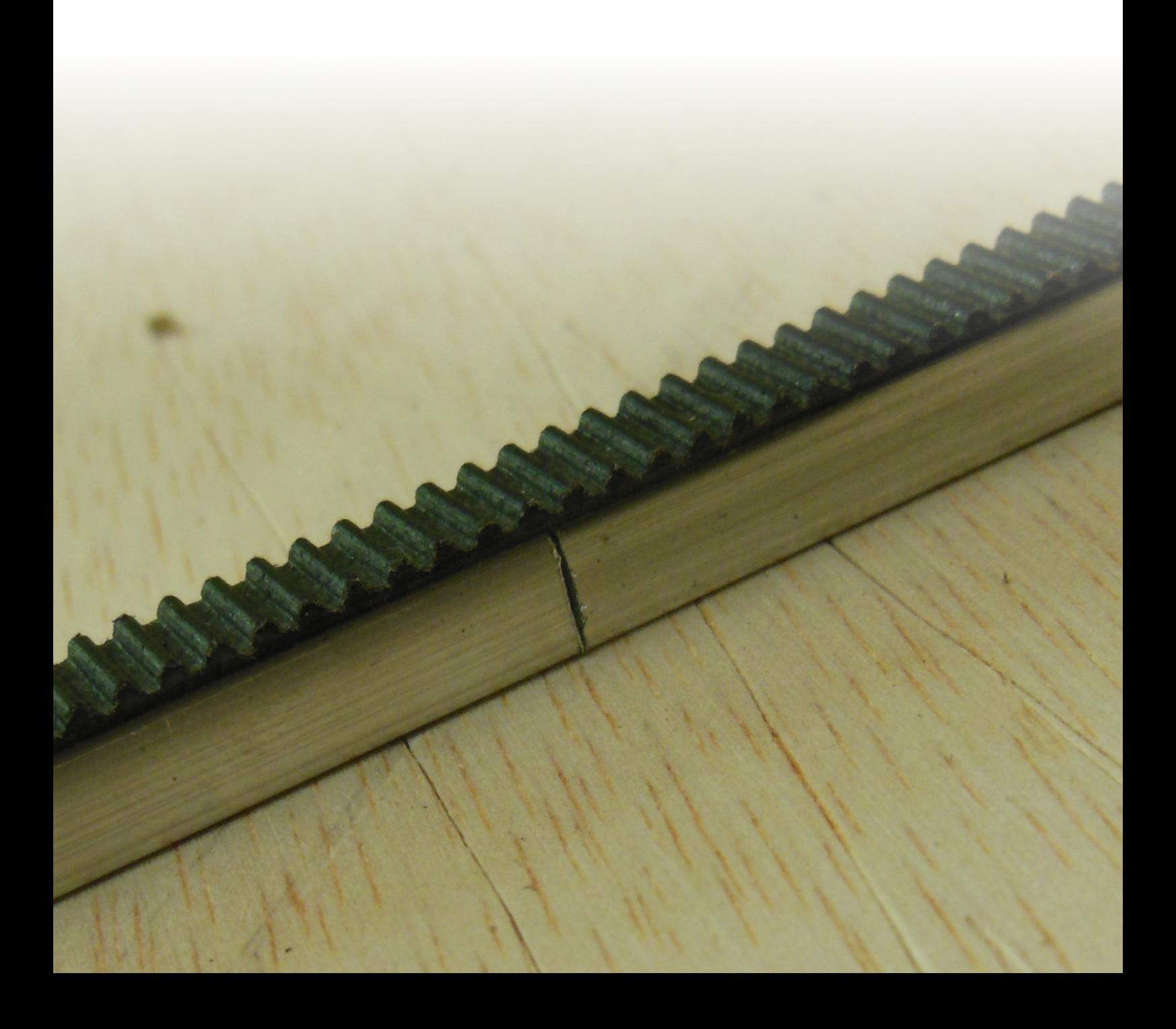

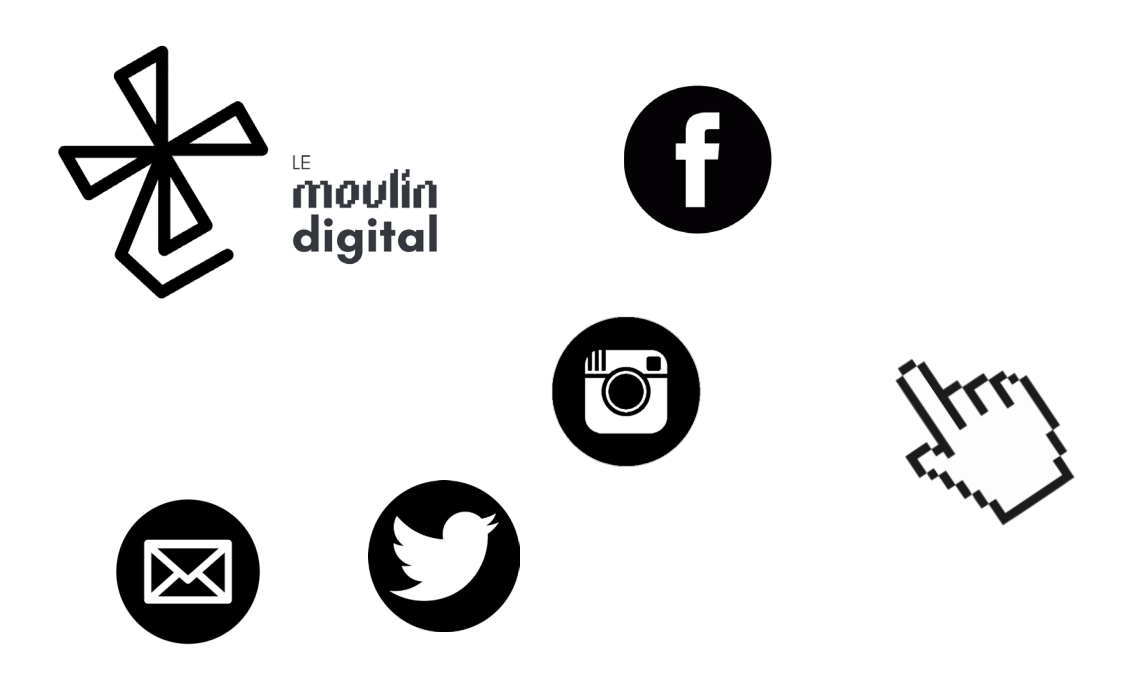

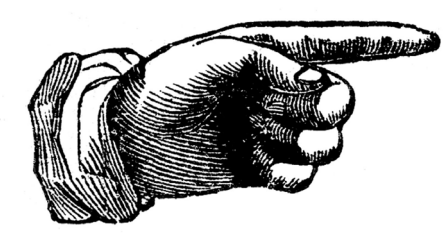

Faire un don

[Laserbot 3 est pro](https://www.paypal.me/LeMoulinDigital)posé gratuitement, mais représente un investissement budgetaire et temporel total. Pour le temps, quand on aime on ne compte pas. Pour l'argent, ce n'est pas l'avis de mon propriétaire !

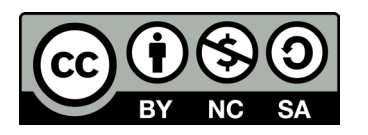

Cette Oeuvre est mis à disposition selon les termes de la [Licence Creative Commons](<a rel="license" href="http://creativecommons.org/licenses/by-nc-sa/4.0/"><img alt="Licence Creative Commons" style="border-width:0" src="https://i.creativecommons.org/l/by-nc-sa/4.0/88x31.png" /></a><br />Ce(tte) œuvre est mise à disposition selon les termes de la <a rel="license" href="http://creativecommons.org/licenses/by-nc-sa/4.0/">Licence Creative Commons Attribution - Pas d’Utilisation Commerciale - Partage dans les Mêmes Conditions 4.0 International</a>.)  [Attribution - Pas d'Utilisation](<a rel="license" href="http://creativecommons.org/licenses/by-nc-sa/4.0/"><img alt="Licence Creative Commons" style="border-width:0" src="https://i.creativecommons.org/l/by-nc-sa/4.0/88x31.png" /></a><br />Ce(tte) œuvre est mise à disposition selon les termes de la <a rel="license" href="http://creativecommons.org/licenses/by-nc-sa/4.0/">Licence Creative Commons Attribution - Pas d’Utilisation Commerciale - Partage dans les Mêmes Conditions 4.0 International</a>.)  [Commerciale - Partage dans](<a rel="license" href="http://creativecommons.org/licenses/by-nc-sa/4.0/"><img alt="Licence Creative Commons" style="border-width:0" src="https://i.creativecommons.org/l/by-nc-sa/4.0/88x31.png" /></a><br />Ce(tte) œuvre est mise à disposition selon les termes de la <a rel="license" href="http://creativecommons.org/licenses/by-nc-sa/4.0/">Licence Creative Commons Attribution - Pas d’Utilisation Commerciale - Partage dans les Mêmes Conditions 4.0 International</a>.)  [les Mêmes Conditions 4.0 In](<a rel="license" href="http://creativecommons.org/licenses/by-nc-sa/4.0/"><img alt="Licence Creative Commons" style="border-width:0" src="https://i.creativecommons.org/l/by-nc-sa/4.0/88x31.png" /></a><br />Ce(tte) œuvre est mise à disposition selon les termes de la <a rel="license" href="http://creativecommons.org/licenses/by-nc-sa/4.0/">Licence Creative Commons Attribution - Pas d’Utilisation Commerciale - Partage dans les Mêmes Conditions 4.0 International</a>.)[ternational.](<a rel="license" href="http://creativecommons.org/licenses/by-nc-sa/4.0/"><img alt="Licence Creative Commons" style="border-width:0" src="https://i.creativecommons.org/l/by-nc-sa/4.0/88x31.png" /></a><br />Ce(tte) œuvre est mise à disposition selon les termes de la <a rel="license" href="http://creativecommons.org/licenses/by-nc-sa/4.0/">Licence Creative Commons Attribution - Pas d’Utilisation Commerciale - Partage dans les Mêmes Conditions 4.0 International</a>.) par Louis-Antoine MUCKENSTURM